Before learning about null pointer in programming let us grasp some insight about null pointer in the context of computer memory. In memory, a null pointer is a simple command used to instruct a program or OS to point to an empty location.

# Types of pointers in c

<span id="page-0-0"></span>In this tutorial, you will see the common types of pointers in C and their syntax and uses. Also, you will walk through certain issues that arise while using these pointers and how to solve them with the help of easy examples.

#include<stdio.h> int main() {  $int^*$  vp = NULL;

Unlike void pointers, Null pointers are type pointers as they specify the data type of pointer variable, but with a 'null' value. Hence it always has value 0. In the program vp is a null pointer of integer type which contains the value 0.

Null pointers in C are a unique category of pointers that do not point towards a specific address location. In the case of null pointers, we set a null value instead of a memory address. The below picture shows a linked list with a null pointer.

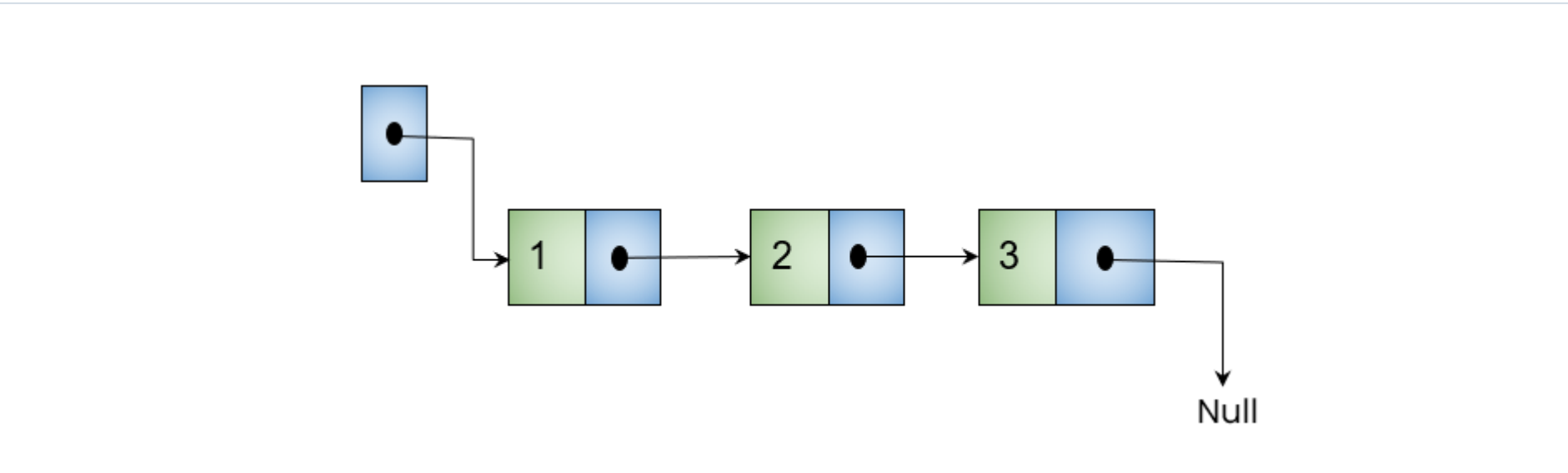

### The syntax of null pointer is :

data\_type \* pointer\_variable = NULL;

In the programming language, 'NULL' keyword is specially reserved for this purpose. For different data types they are declared like:

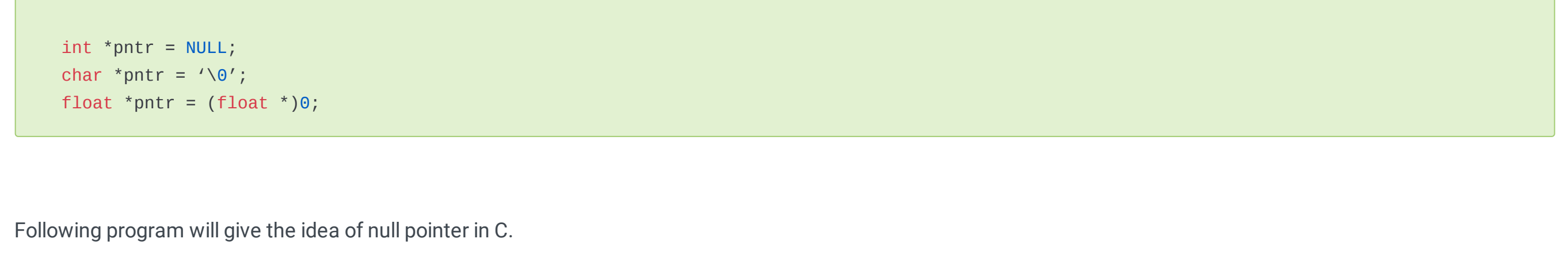

 printf("vp contains value:%d\n",vp); }

#### Output:

vp contains value:0

When you examine the above code, we have two variables x of integer type and c of character type . vp is the pointer variable of type void. Hence vp has the ability to store addresses of variables irrespective of their datatype. Initially vp stores the address of the integer variable x and later it stores the address of a variable c. Thus vp enables the feature of reusability.

In our previous tutorial [Pointers](https://learnetutorials.com/c-programming/pointers) in C we have discussed dereferencing of a pointer. Now let see whether it is possible to dereference a void pointer. Observe the below example:

### $vp = \&x$ printf("%d", \*vp);

From our previous tutorial we have learned that the data type of a pointer must be equal to the corresponding data type of the variable whose address is stored. For example, an integer pointer must point to an integer variable. But what would happen when the programmer doesn't know the type of variable beforehand.

Void pointers come in handy in such situations. A void pointer, in C programming, also known as generic pointers can point to variables of any data type though it does not have any standard data type. Keyword void is used to create a void pointer. A void pointer can store addresses of any variable regardless of its data type.

● (int \*) does the typecasting, where the void pointer vp is temporarily changed to an integer pointer and the life of typecasting exits when the evaluation of expression completes.

#### Syntax of Void Pointer is :

void \* pointer\_variable ;

Example program of void pointer is given below;

While learning null pointers we have come across the uninitialized pointers which are pointers pointing to some arbitrary location and causing a program to behave wrongly or to crash. This type of uninitialized pointers is known as wild pointers in C.

```
#include <stdio.h>
int main()
{
  int x = 10;
  char c = 'C'; void* vp;
  vp = \&x; printf("vp stores address of integer variable x:%x\n",vp);
  printf("size of void pointer is : %d\n", sizeof(vp));
  vp = \&c; printf("vp stores address of character variable c:%x\n",vp);
  printf("size of void pointer is : %d", sizeof(vp));
}
```
#### Output:

```
vp stores address of integer variable x:61fe14
size of void pointer is : 8
vp stores address of character variable c:61fe13
size of void pointer is : 8
```
The above figure shows pointer A and pointer B points to the memory of allocated objects A and B respectively. On the other hand, the pointer C points to the memory of a deleted object, Hence it is named a dangling pointer.

{ int  $x = 200$ ; void\* vp ;

}

### Output:

Invalid use of void expression

#include<stdio.h> void main() { int  $x = 200$ ; int\* p ;  $p = 8x;$ printf("%d", \*p);

}

#### Output:

200

The above 2 code snippets are a comparison of dereferencing of a void pointer and a typical pointer. From the comparison we could understand that void pointer cannot dereference like a typical pointer. Void pointers must be typecasted to proper data type prior to dereferencing as shown below.

In this example, we have initially created a pointer variable strptr. Then we create another variable, strvar whose visibility is constrained to local block and hence is non-visible in Outer Block. The StrPtr containing the address of strvar becomes a dangling pointer when it comes out of the inner block as StrPtr is still pointing to an invalid memory location in the Outer block.

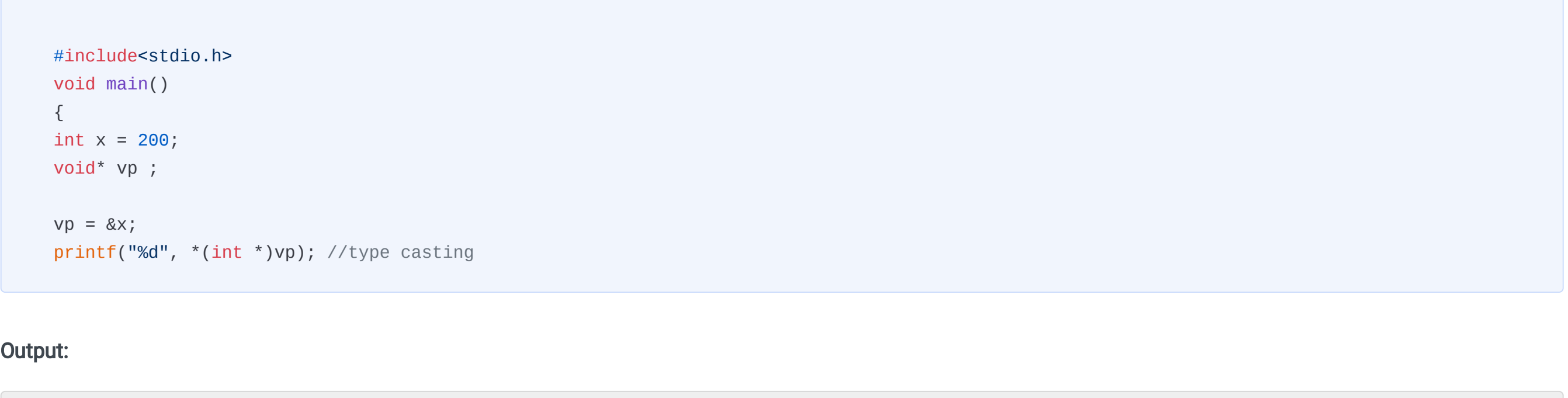

200

Here,

**●** \*(int \*) does the dereferencing of typecast pointers.

#### Arithmetic pointers with void pointers

C does not support arithmetic pointers with void pointers. The reason behind that is void is not a true type and so sizeof(void) does not have a proper meaning. Since pointer arithmetic changes the pointer value by multiples of sizeof the pointed object, a meaningful size is necessary. Here void fails to provide a correct size and thus is not appropriate for the arithmetic pointer.

What actually happens is it will point to some random memory address and stores some garbage values. This garbage value can be a reason to crash the program when you attempt to use this pointer or to pass in the function as an argument. To avoid this always initialize the pointer with a Null value as shown below.

int  $*$   $p = NULL$ ; // null pointer

```
int * p; // Wild pointer
```
To convert a wild pointer to a pointer we need to initialize them before use. This can be done in two ways as given in the example

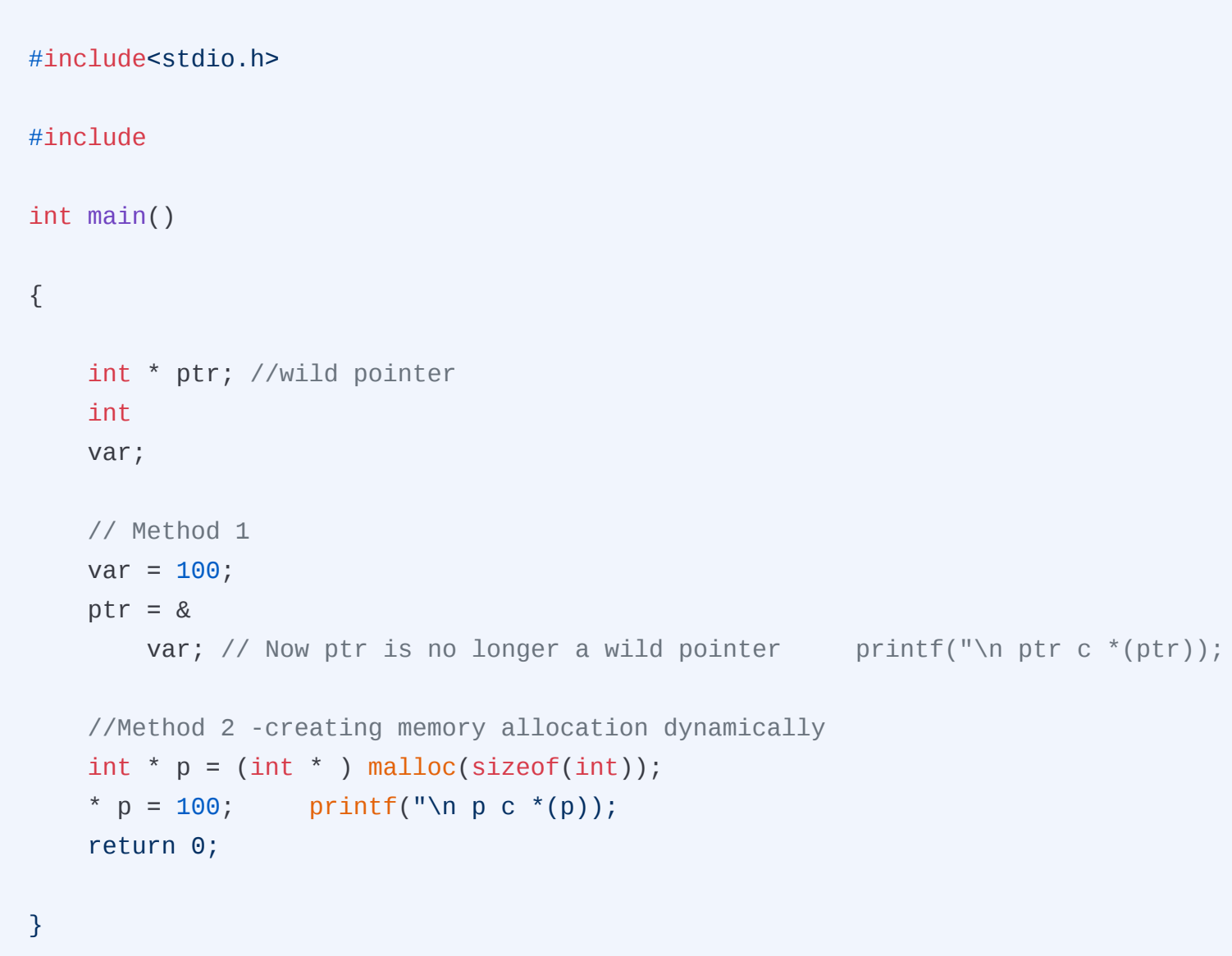

Here ptr and p are two pointer variables that are initialized before their use. Initially, ptr was a wild pointer later on initialization changes to normal pointer as it points to memory location. Yet another way to avoid wild pointer is by dynamically allocating the pointers using calloc , malloc or realloc.

The word Dangling means "hanging loosely" and we know pointers are references to memory location. So when a pointer points to an invalid or unreserved memory location it is called a dangling pointer. More precisely, it is a pointer that was active at some point of time in the program execution and currently is not pointing to an object.

Dangling pointers raise at the time of object destruction, specifically when an object is deleted or de-allocated from the memory without modifying the value of the pointer so that the pointer still references the original memory location which is deleted.

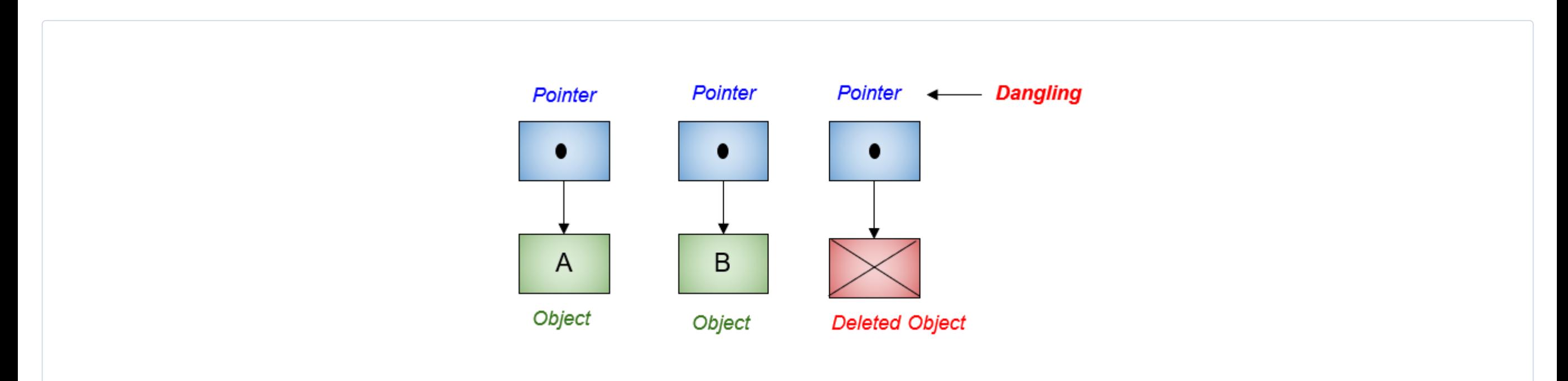

The use of the dangling pointers can lead to a number of different types of problems, such as:

- **●** Unpredictable behavior
- **●** Segmentation faults / general protection faults
- **●** Bugs due to silent corruption of unrelated data

# CAUSE OF DANGLING POINTERS

1. De- allocating or free variable memory

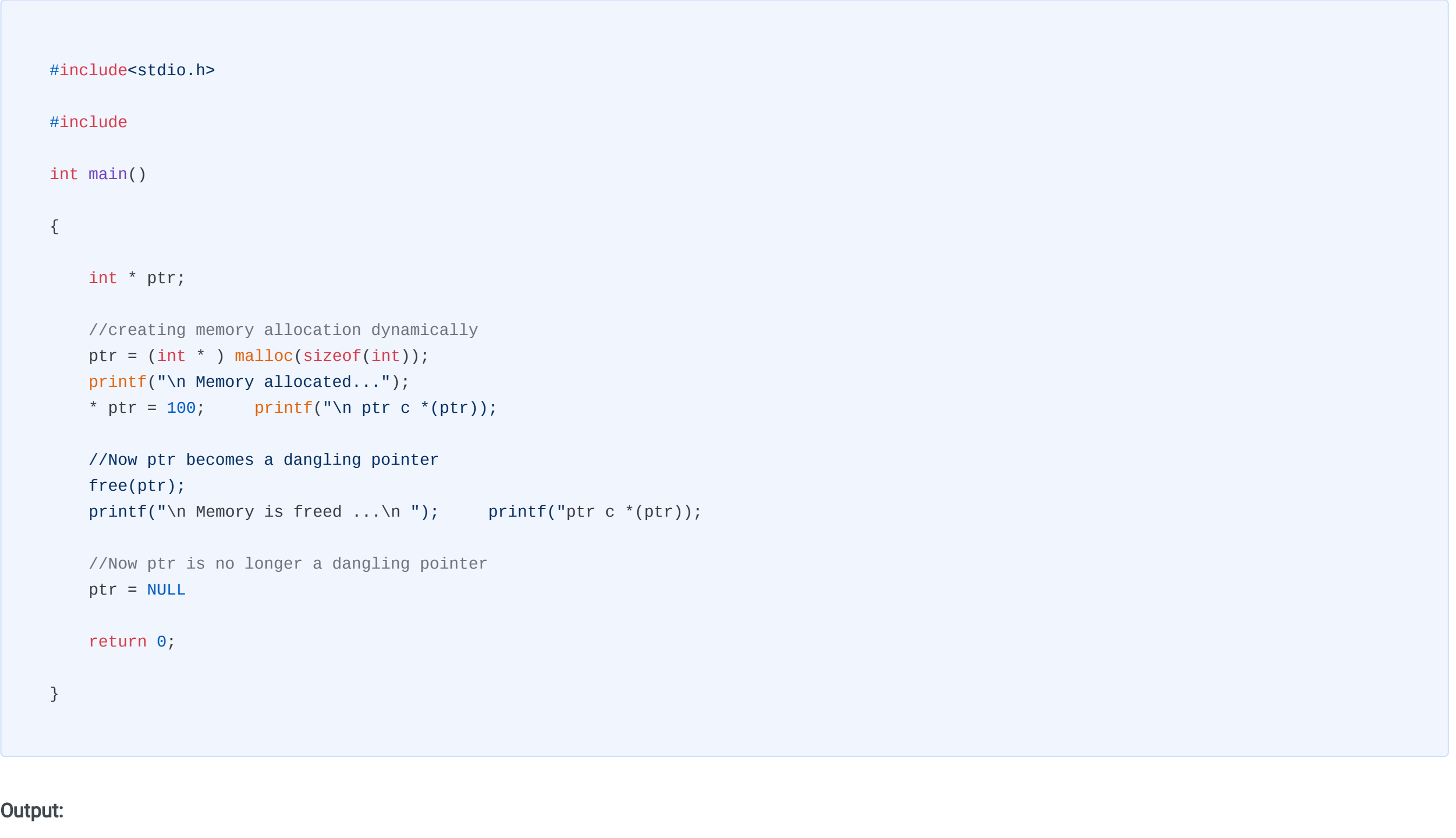

 Memory allocated... ptr c Memory is freed ptr c

In this example, after the free() function is executed the memory of ptr gets deallocated and hence becomes a dangling pointer.

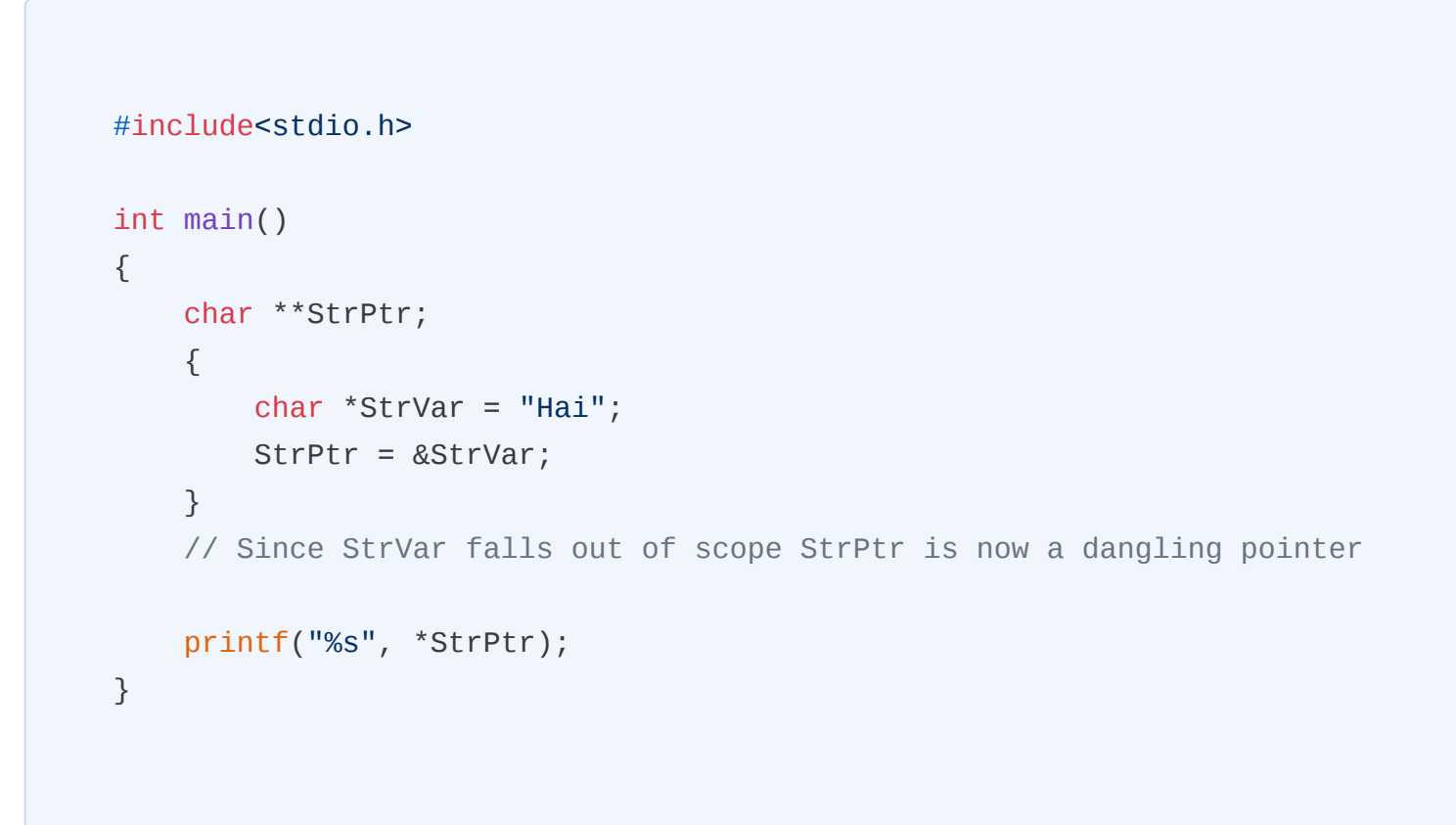

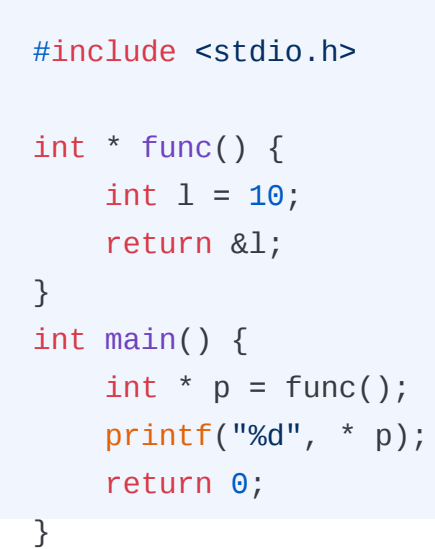

# NULL POINTERS

#### Why null pointer is used?

The first and foremost use of a null pointer is to initialize a pointer variable

Typically when a pointer variable is declared like below and is not initialized,

int \* p; // uninitialized pointer

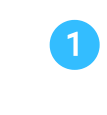

Secondly to pass a null pointer as an argument in the function

In case if you don't want to pass a valid memory address to function you can use a null pointer as its argument

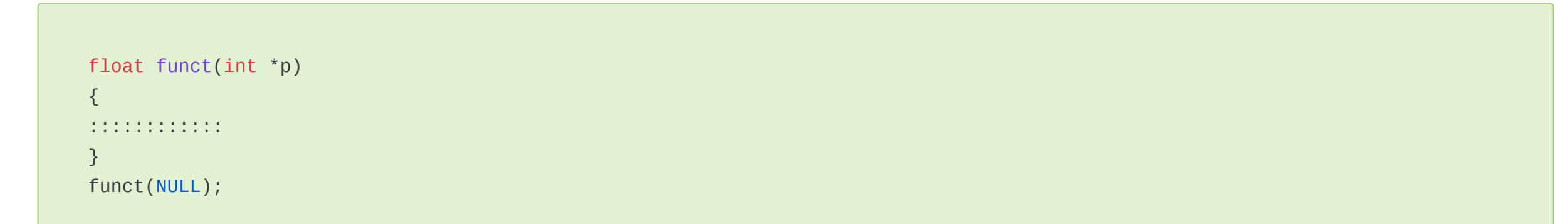

2

#### Validate pointers with a null value

Before accessing a pointer always make sure that the pointer variable is initialized either to a valid memory address or null value. Otherwise unexpected errors may cause and will be a hassle.

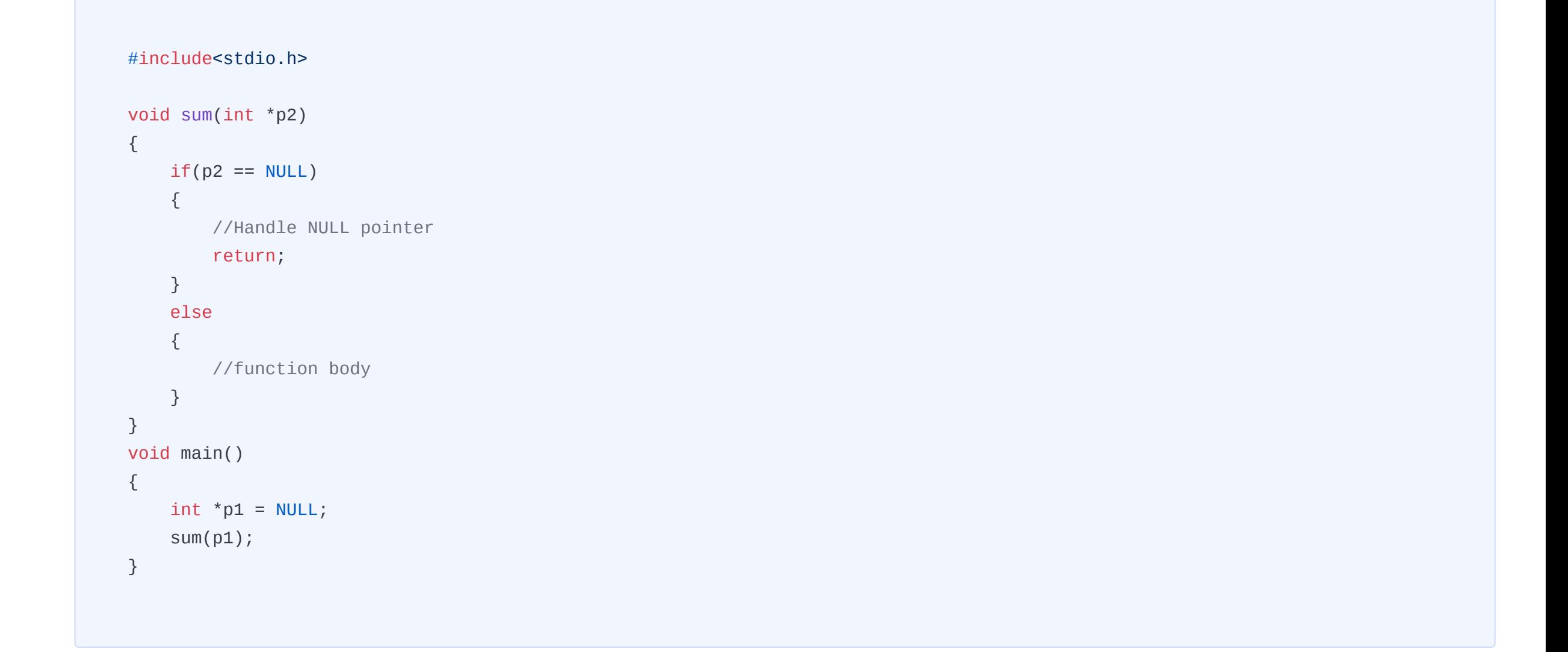

In the above code, p1 is a null pointer that is passed as an argument in function sum. The function initially checks whether the argument passed is a null pointer or not. if it is a null pointer then the code will handle the null pointer. Under other conditions, the function body will be executed.

3

#### To avoid dangling pointer cases while deallocating, you can use null pointers

Consider the case where you have a pointer that stores the memory address of the variable and contains data. If you wish to delete the data to free the memory what will happen to the pointer? The pointer will remain as it is and will point to the same memory location even after deleting the data. These types of pointers are known as dangling pointers. To circumvent this situation, the best solution is to assign the pointer to NULL.

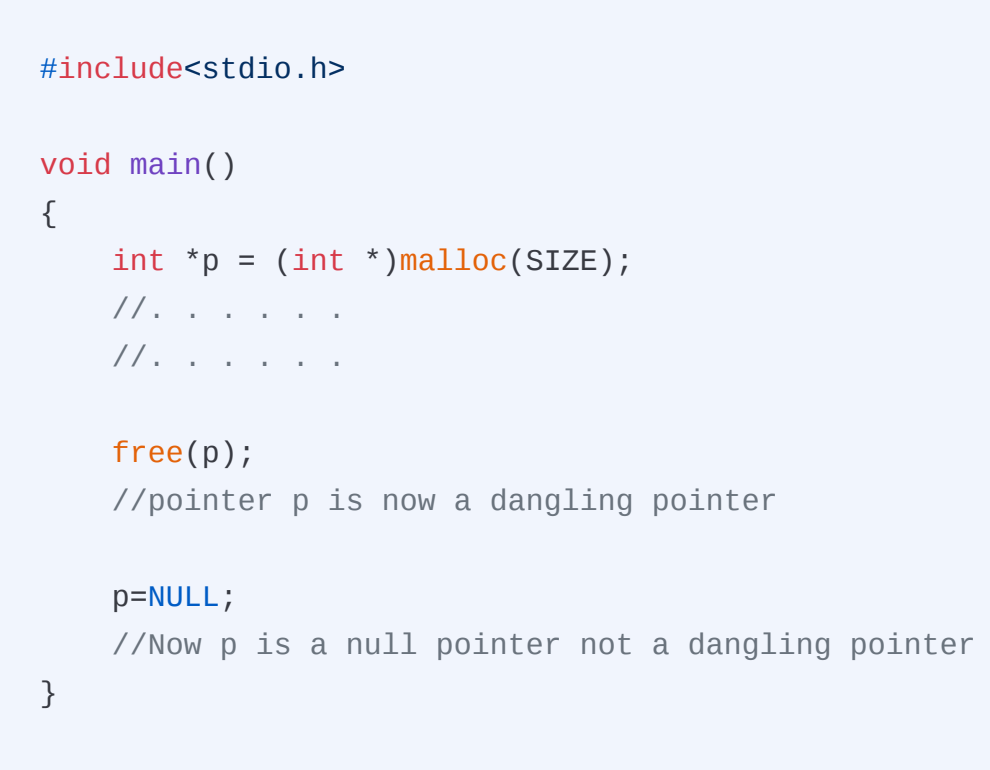

The above snippet tells that after the free() method is executed the data in the pointer is freed and the pointer becomes a dangling pointer. When the pointer is set to a null value it changes to a null pointer. You can view this while dealing with data structures like linked lists and trees.

4

# VOID POINTERS

### Dereferencing a void pointer

## WILD POINTERS

# DANGLING POINTERS

### 2. Variable goes out of Scope

#### 3. Returning local variable in Function Call